## **TP6 : Bayésien naif**

**Exercice 1.** Objectifs :

- Découvrir les fonctions R qui font du Bayésien naif.
- Comparer les performances du Bayésien naif au LDA et au QDA sur les données "Desbois".

Dans R, la méthode du Bayésien naif est implementée dans le package e1071 avec la fonction naiveBayes et dans le package klaR avec la fonction NaiveBayes. La fonction du package klaR implémente en plus l'estimation non paramètrique de densité (à noyau) pour les variables d'entrée quantitatives.

1. Exectuez pas à pas le code ci-dessous et commentez le.

```
library(e1071)
## Données d'entrée binaires
data(HouseVotes84, package = "mlbench")
?mlbench::HouseVotes84
g <- naiveBayes(Class ~ ., data = HouseVotes84)
g$apriori
g$tables
predict(g, HouseVotes84[1,])
predict(g, HouseVotes84[1,], type = "raw")
pred <- predict(g, HouseVotes84)
table(pred, HouseVotes84$Class)
# Données d'entrée quantitatives
data(iris)
g <- naiveBayes(Species ~ ., data = iris)
## ou encore:
#m <- naiveBayes(iris[,-5], iris[,5])
g$apriori
g$tables
table(predict(g, iris), iris[,5])
library(klaR)
?NaiveBayes
m <- NaiveBayes(Species ~ ., data = iris)
mnames(predict(m))
table(predict(m)$class, iris[,5])
m2 <- NaiveBayes(Species ~ ., data = iris, usekernel=TRUE)
names(predict(m2))
table(predict(m2)$class, iris[,5])
```
2. Reprendre les données "Desbois" de l'exercice 3 de la feuille de TP5 et ajouter la méthode Bayésien naif aux boxplots de la question 5.

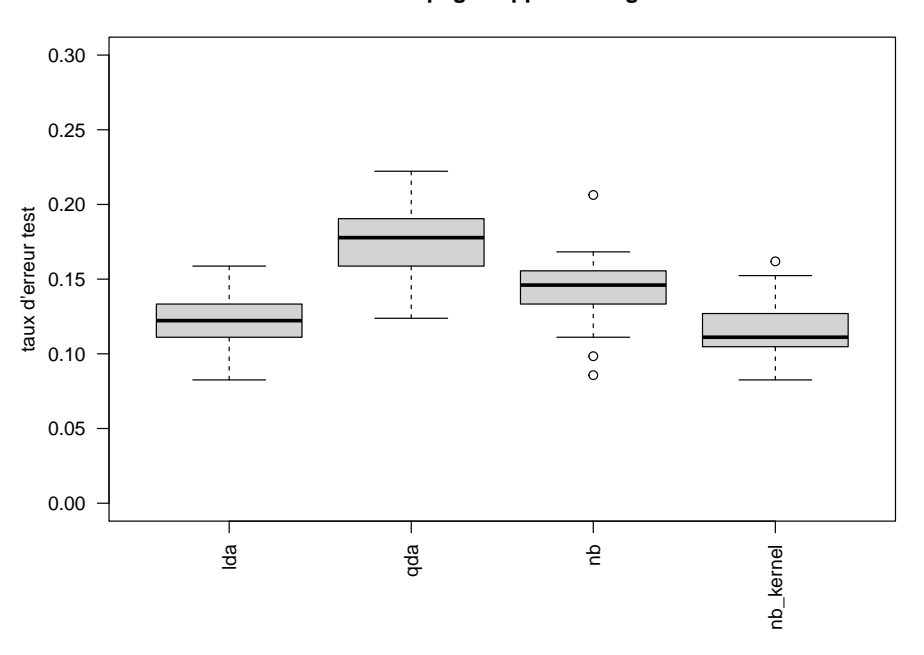

**B=50 découpages apprentissage−test**

**Exercice 2.** Objectif : Implémenter le Baysésien naif pour des données d'entrées quantitatives.

On considère de nouveau le jeu de données "synth\_train.txt" et "synth\_test.txt". On note *X*<sup>1</sup> et *X*<sup>2</sup> les deux coordonnées de *X*. On rappelle que le bayésien naïf est une approche indirecte où l'on fait l'hypothèse d'indépendance des variables d'entrée conditionnellement à *Y* :

$$
\forall x \in \mathbb{R}^2, \ \forall k \in \{1, 2\} \quad f_k(x) = f_{k,1}(x_1) f_{k,2}(x_2)
$$

où *f<sup>k</sup>* est la densité conditionnelle de *X* sachant {*Y* = *k*}, et *fk,*<sup>1</sup> et *fk,*<sup>2</sup> sont les densités conditionnelles respectivement de  $X^1$  et  $X^2$  sachant  $\{Y = k\}$ . De plus on suppose que pour tout  $k \in \{1,2\}$  et tout *j* ∈ {1, 2} la loi de *X<sup>j</sup>* sachant {*Y* = *k*} est  $\mathcal{N}(\mu_{kj}, \sigma_{kj}^2)$ .

- 1. Quels sont les paramètres de ce modèle bayésien naïf et leurs estimateurs ?
- 2. Quelle est alors la règle de classification de la méthode Bayésien naif.
- 3. Implémenter cette règle de décision.
	- (a) On pourra commencer par créer une fonction bn\_estim qui estime les paramètres de ce modèle bayésien naïf sur des données d'apprentissage.
	- (b) Puis, on pourra écrire une fonction bn\_predict qui prédit la classe de données test (cette fonction utilisera les paramètres estimés par la fonction précédente).
- 4. Tester vos fonctions : utiliser la fonction bn\_estim pour estimer les paramètre avec les données d'apprentissage "synth\_train.txt", puis utiliser la fonction bn\_predict¸ pour prédire la classe des points  $(0, 1)$  et  $(-2, 2)$ .

```
train <- read.table(file="../data/synth_train.txt", header=TRUE)
train$y <- as.factor(train$y)
chap <- bn_estim(train[,-1], train$y)
pred <- bn_predict(matrix(c(0,1,-2,2), nrow=2, byrow=TRUE), chap)
pred
## [1] 2 1
```
5. Calculer le taux d'erreur d'apprentissage.

## [1] 0.04

6. Charger le jeu de données test synth\_test.txt puis calculer le taux d'erreur test.

```
test <- read.table(file="../data/synth_test.txt", header=TRUE)
pred <- bn_predict(xtest=test[,-1], chap)
sum(pred!=test$y)/length(test$y)
```

```
## [1] 0.05
```